# <span id="page-0-0"></span>**JSFoundSet**

Apr 04, 2024 02:41

## **Supported Clients**

SmartClient WebClient NGClient MobileClient

## **Property Summary**

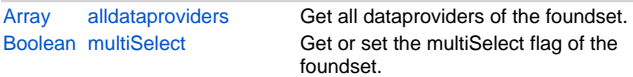

## **Methods Summary**

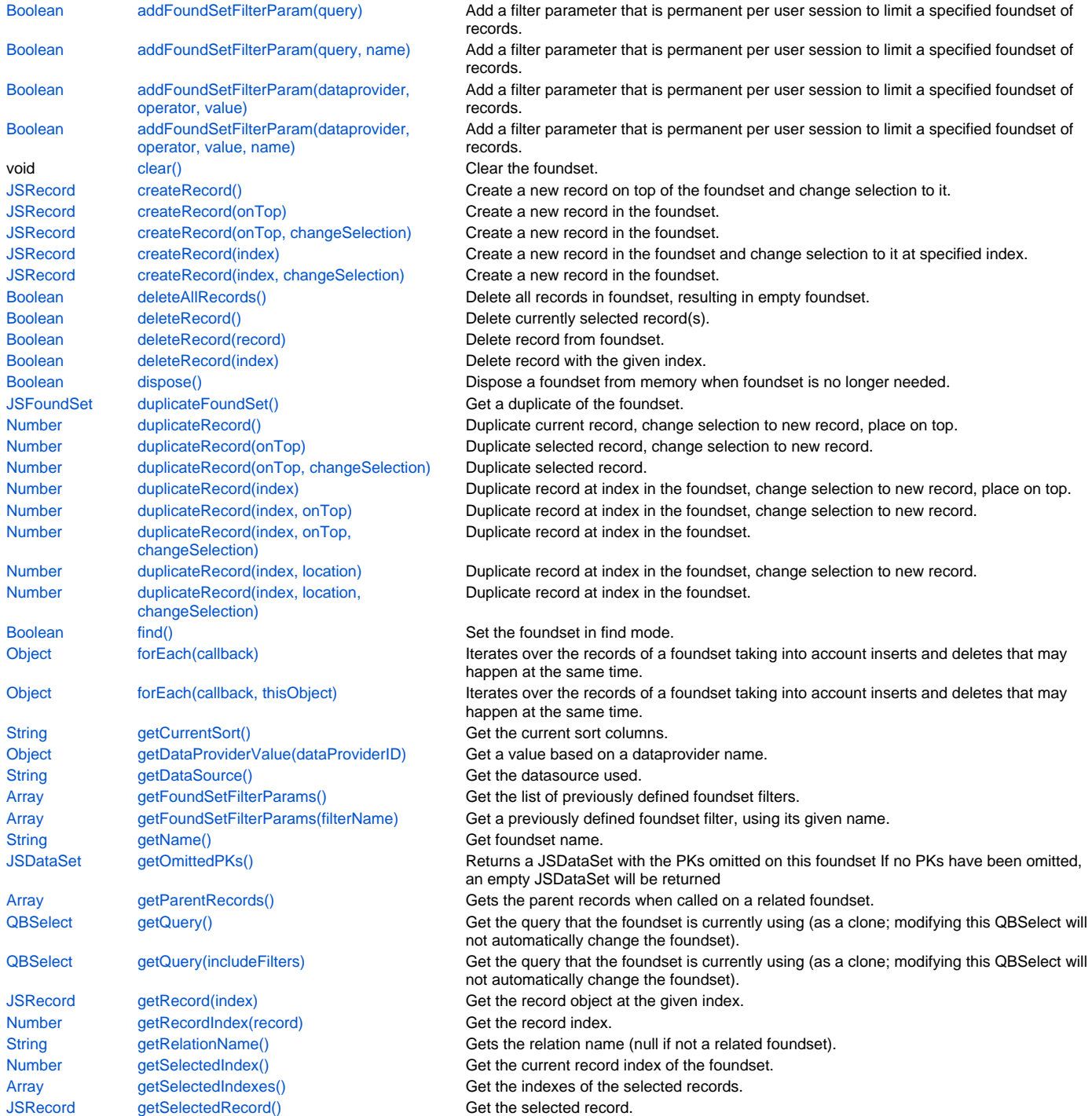

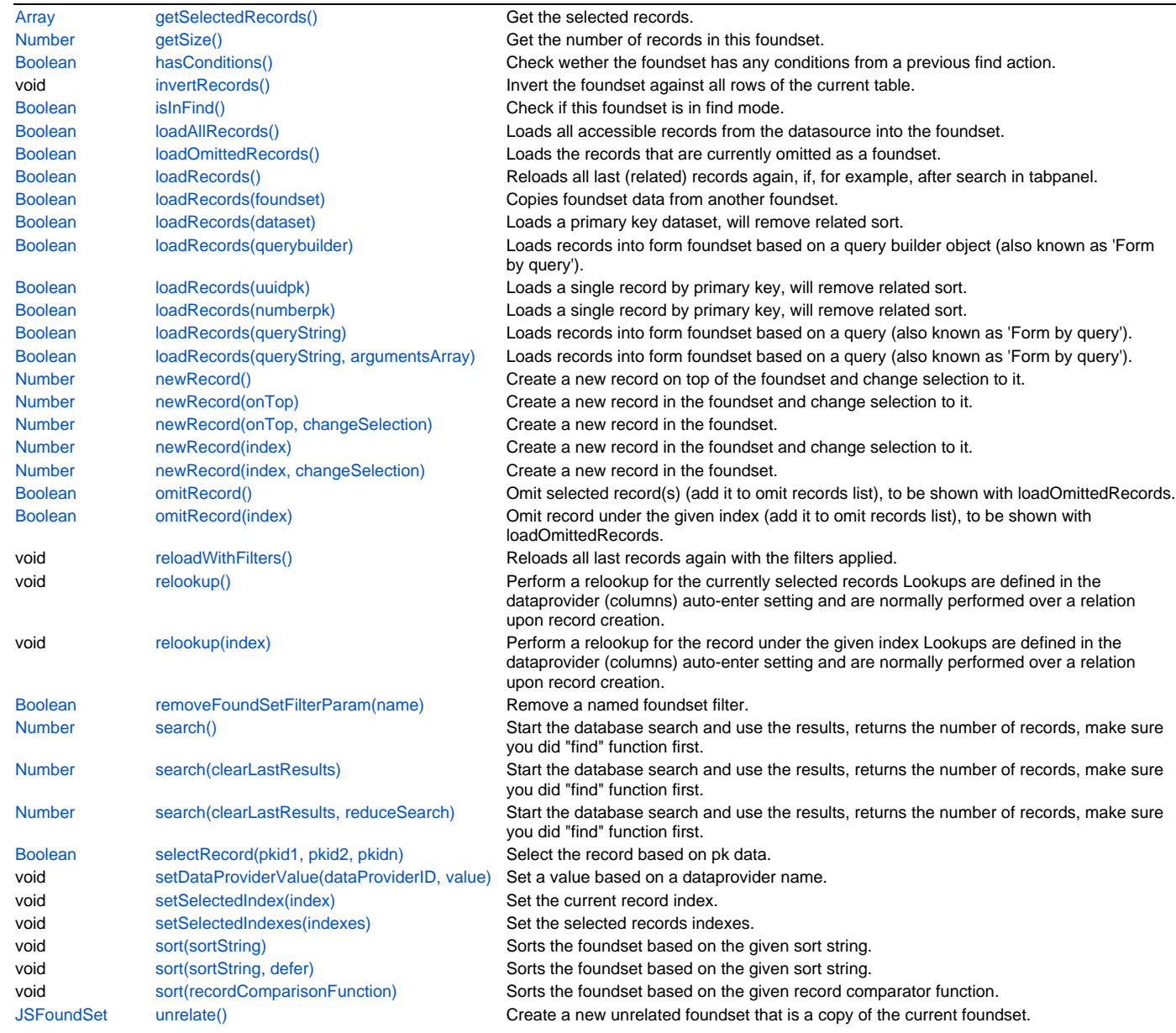

### **Property Details**

### <span id="page-1-0"></span>**alldataproviders**

Get all dataproviders of the foundset.

### **Returns**

### [Array](https://wiki.servoy.com/display/DOCS/Array)

```
Supported Clients
```
SmartClient,WebClient,NGClient,MobileClient

**Sample**

```
var dataprovidersNames = alldataproviders;
application.output("This foundset has " + dataprovidersNames.length + " data providers.")
for (var i=0; i<dataprovidersNames.length; i++)
        application.output(dataprovidersNames[i]);
```
### <span id="page-1-1"></span>**multiSelect**

Get or set the multiSelect flag of the foundset.

### **Returns**

[Boolean](https://wiki.servoy.com/display/DOCS/Boolean)

#### SmartClient,WebClient,NGClient

#### **Sample**

```
// allow user to select multiple rows.
foundset.multiSelect = true;
```
### **Methods Details**

### <span id="page-2-0"></span>**addFoundSetFilterParam(query)**

Add a filter parameter that is permanent per user session to limit a specified foundset of records.

```
Filters on tables touched in the query will not be applied to the query filter.
For example, when a table filter exists on the order_details table,
a query filter with a join from orders to order_details will be applied to the foundset,
but the filter condition on the orders_details table will not be included.
```

```
Use clear(), reloadWithFilters(), loadRecords() or loadAllRecords() to make the filter effective.
Multiple filters can be added to the same dataprovider, they will all be applied.
```
#### **Parameters**

[QBSelect](https://wiki.servoy.com/display/DOCS/QBSelect) query condition to filter on.

#### **Returns**

[Boolean](https://wiki.servoy.com/display/DOCS/Boolean) true if adding the filter succeeded, false otherwise. **Supported Clients**

SmartClient,WebClient,NGClient

#### **Sample**

```
var query = datasources.db.example_data.orders.createSelect();
query.where.add(
   query.or.add(
            query.columns.shipcity.eq('Amersfoort'))
    .add( query.columns.shipcity.eq('Amsterdam')));
var success = foundset.addFoundSetFilterParam(query, 'cityFilter'); // possible to add multiple
// Named filters can be removed using foundset.removeFoundSetFilterParam(filterName)
```

```
foundset.loadAllRecords(); // to make param(s) effective
```
### <span id="page-2-1"></span>**addFoundSetFilterParam(query, name)**

Add a filter parameter that is permanent per user session to limit a specified foundset of records.

```
Filters on tables touched in the query will not be applied to the query filter.
For example, when a table filter exists on the order_details table,
a query filter with a join from orders to order_details will be applied to the foundset,
but the filter condition on the orders_details table will not be included.
Use clear(), reloadWithFilters(), loadRecords() or loadAllRecords() to make the filter effective.
```
The filter is removed again using removeFoundSetFilterParam(name). The table of the query has to be the same as the foundset table.

#### **Parameters**

[QBSelect](https://wiki.servoy.com/display/DOCS/QBSelect) query condition to filter on.

[Object](https://wiki.servoy.com/display/DOCS/Object) name String name, used to remove the filter again.

**Returns**

[Boolean](https://wiki.servoy.com/display/DOCS/Boolean) true if adding the filter succeeded, false otherwise.

#### **Supported Clients**

### 4 of 28

#### **Sample**

```
var query = datasources.db.example_data.orders.createSelect();
query.where.add(
   query.or.add(
             query.columns.shipcity.eq('Amersfoort'))
    .add( query.columns.shipcity.eq('Amsterdam')));
var success = foundset.addFoundSetFilterParam(query, 'cityFilter'); // possible to add multiple
// Named filters can be removed using foundset.removeFoundSetFilterParam(filterName)
foundset.loadAllRecords(); // to make param(s) effective
```
#### <span id="page-3-0"></span>**addFoundSetFilterParam(dataprovider, operator, value)**

Add a filter parameter that is permanent per user session to limit a specified foundset of records. Use clear(), reloadWithFilters(), loadRecords() or loadAllRecords() to make the filter effective. Multiple filters can be added to the same dataprovider, they will all be applied.

#### **Parameters**

[Stri](https://wiki.servoy.com/display/DOCS/String) datapr String column to filter on.

[ng](https://wiki.servoy.com/display/DOCS/String) ovider

```
Stri operat String operator: =, <, >, >=, <=, !=, (NOT) LIKE, (NOT) IN, (NOT) BETWEEN and IS (NOT) NULL optionally augmented with modifiers "#"
ng
or
           (ignore case) or "^||" (or-is-null), prefix with "sql:" to allow the value to be interpreted as a custom query.
Obj value Object filter value (for in array and between an array with 2 elements)
```
[ect](https://wiki.servoy.com/display/DOCS/Object)

#### **Returns**

[Boolean](https://wiki.servoy.com/display/DOCS/Boolean) true if adding the filter succeeded, false otherwise.

#### **Supported Clients**

SmartClient,WebClient,NGClient

#### **Sample**

```
var success = foundset.addFoundSetFilterParam('customerid', '=', 'BLONP', 'custFilter');//possible to add 
multiple
// Named filters can be removed using foundset.removeFoundSetFilterParam(filterName)
// you can use modifiers in the operator as well, filter on companies where companyname is null or equals-ignore-
case 'servoy'
var ok = foundset.addFoundSetFilterParam('companyname', '#^||=', 'servoy')
// Filters with in-conditions can be used with arrays or with custom queries:
success = foundset.addFoundSetFilterParam("productcode", "in", [120, 144, 200]);
success = foundset.addFoundSetFilterParam("city", "in", ["London", "Paris"]);
// use "sql:in" in stead of "in" to allow the value to be interpreted as a custom query
success = foundset.addFoundSetFilterParam("countrycode", "sql:in", "select country code from countries where 
region in ('Europe', 'Asia')");
foundset.loadAllRecords();//to make param(s) effective
// see https://wiki.servoy.com/display/DOCS/Using+Table+Filters
```
#### <span id="page-3-1"></span>**addFoundSetFilterParam(dataprovider, operator, value, name)**

```
Add a filter parameter that is permanent per user session to limit a specified foundset of records.
Use clear(), reloadWithFilters(), loadRecords() or loadAllRecords() to make the filter effective.
The filter is removed again using removeFoundSetFilterParam(name).
```
#### **Parameters**

[Stri](https://wiki.servoy.com/display/DOCS/String) datapr String column to filter on.

```
ng
ovider
```

```
Stri operat String operator: =, <, >, >=, <=, !=, (NOT) LIKE, (NOT) IN, (NOT) BETWEEN and IS (NOT) NULL optionally augmented with modifiers "#"
ng
or
           (ignore case) or "^||" (or-is-null), prefix with "sql:" to allow the value to be interpreted as a custom query.
Obj value Object filter value (for in array and between an array with 2 elements)
ect
Stri name String name, used to remove the filter again.
ng
```
#### **Returns**

[Boolean](https://wiki.servoy.com/display/DOCS/Boolean) true if adding the filter succeeded, false otherwise.

#### SmartClient,WebClient,NGClient

#### **Sample**

```
var success = foundset.addFoundSetFilterParam('customerid', '=', 'BLONP', 'custFilter');//possible to add 
multiple
// Named filters can be removed using foundset.removeFoundSetFilterParam(filterName)
// you can use modifiers in the operator as well, filter on companies where companyname is null or equals-ignore-
case 'servoy'
var ok = foundset.addFoundSetFilterParam('companyname', '#^||=', 'servoy')
// Filters with in-conditions can be used with arrays or with custom queries:
success = foundset.addFoundSetFilterParam("productcode", "in", [120, 144, 200]);
success = foundset.addFoundSetFilterParam("city", "in", ["London", "Paris"]);
// use "sql:in" in stead of "in" to allow the value to be interpreted as a custom query
success = foundset.addFoundSetFilterParam("countrycode", "sql:in", "select country code from countries where 
region in ('Europe', 'Asia')");
foundset.loadAllRecords();//to make param(s) effective
```
// see https://wiki.servoy.com/display/DOCS/Using+Table+Filters

### <span id="page-4-0"></span>**clear()**

Clear the foundset.

#### **Supported Clients**

SmartClient,WebClient,NGClient

#### **Sample**

```
//Clear the foundset, including searches that may be on it
foundset.clear();
```
#### <span id="page-4-1"></span>**createRecord()**

Create a new record on top of the foundset and change selection to it. Returns the new record or null if record was not created.

#### **Returns**

[JSRecord](https://wiki.servoy.com/display/DOCS/JSRecord) IJSRecord the new record

#### **Supported Clients**

SmartClient,WebClient,NGClient

#### **Sample**

```
var rec = foundset.createRecord(); // add as first record
```
#### <span id="page-4-2"></span>**createRecord(onTop)**

Create a new record in the foundset. Returns the new record or null if the record can't be made.

#### **Parameters**

[Boolean](https://wiki.servoy.com/display/DOCS/Boolean) onTop when true the new record is added as the topmost record.

#### **Returns**

[JSRecord](https://wiki.servoy.com/display/DOCS/JSRecord) IJSRecord of new record.

#### **Supported Clients**

SmartClient,WebClient,NGClient

#### **Sample**

var rec = foundset.createRecord(false); // add as last record, do change selection

#### <span id="page-4-3"></span>**createRecord(onTop, changeSelection)**

Create a new record in the foundset. Returns the new record or null if the record can't be made.

### 6 of 28

#### **Parameters**

**[Boole](https://wiki.servoy.com/display/DOCS/Boolean)** on Top [an](https://wiki.servoy.com/display/DOCS/Boolean) when true the new record is added as the topmost record; when false the record is added to the end, if all records are loaded, otherwise it will be added to the top

[Boole](https://wiki.servoy.com/display/DOCS/Boolean) changeSelec when true the selection is changed to the new record.

### [an](https://wiki.servoy.com/display/DOCS/Boolean)

**Returns**

[JSRecord](https://wiki.servoy.com/display/DOCS/JSRecord) IJSRecord of new record.

#### **Supported Clients**

tion

SmartClient,WebClient,NGClient

#### **Sample**

var rec = foundset.createRecord(false, false); // add as last record, do not change selection

#### <span id="page-5-0"></span>**createRecord(index)**

Create a new record in the foundset and change selection to it at specified index. Returns the new record or null if the record can't be made.

#### **Parameters**

[Number](https://wiki.servoy.com/display/DOCS/Number) index the new record is added at specified index (1-based).

#### **Returns**

[JSRecord](https://wiki.servoy.com/display/DOCS/JSRecord) IJSRecord of new record.

#### **Supported Clients**

SmartClient,WebClient,NGClient

**Sample**

var rec = foundset.createRecord(1); // add as first record, do change selection

#### <span id="page-5-1"></span>**createRecord(index, changeSelection)**

Create a new record in the foundset. Returns the new record or null if the record can't be made.

#### **Parameters**

[Number](https://wiki.servoy.com/display/DOCS/Number) index the new record is added at specified index (1-based).

[Boolean](https://wiki.servoy.com/display/DOCS/Boolean) changeSelection when true the selection is changed to the new record.

#### **Returns**

[JSRecord](https://wiki.servoy.com/display/DOCS/JSRecord) IJSRecord of new record.

#### **Supported Clients**

SmartClient,WebClient,NGClient

#### **Sample**

```
var rec = foundset.createRecord(1, false); // add as first record, do not change selection
```
#### <span id="page-5-2"></span>**deleteAllRecords()**

Delete all records in foundset, resulting in empty foundset.

#### **Returns**

[Boolean](https://wiki.servoy.com/display/DOCS/Boolean) boolean true if all records could be deleted.

### **Supported Clients**

SmartClient,WebClient,NGClient,MobileClient

#### **Sample**

var success = foundset.deleteAllRecords();

#### <span id="page-5-3"></span>**deleteRecord()**

```
Delete currently selected record(s).
```
If the foundset is in multiselect mode, all selected records are deleted.

#### **Returns**

[Boolean](https://wiki.servoy.com/display/DOCS/Boolean) boolean true if all records could be deleted.

### SmartClient,WebClient,NGClient,MobileClient

### **Sample**

```
var success = foundset.deleteRecord();
//can return false incase of related foundset having records and orphans records are not allowed by the relation
```
### <span id="page-6-0"></span>**deleteRecord(record)**

Delete record from foundset.

### **Parameters**

[JSRecord](https://wiki.servoy.com/display/DOCS/JSRecord) record The record to delete from the foundset.

### **Returns**

[Boolean](https://wiki.servoy.com/display/DOCS/Boolean) boolean true if record could be deleted.

### **Supported Clients**

SmartClient,WebClient,NGClient,MobileClient

### **Sample**

```
var success = foundset.deleteRecord(rec);
//can return false incase of related foundset having records and orphans records are not allowed by the relation
```
#### <span id="page-6-1"></span>**deleteRecord(index)**

Delete record with the given index.

#### **Parameters**

[Number](https://wiki.servoy.com/display/DOCS/Number) index The index of the record to delete.

#### **Returns**

[Boolean](https://wiki.servoy.com/display/DOCS/Boolean) boolean true if record could be deleted.

#### **Supported Clients**

SmartClient,WebClient,NGClient,MobileClient

#### **Sample**

```
var success = foundset.deleteRecord(4);
//can return false incase of related foundset having records and orphans records are not allowed by the relation
```
#### <span id="page-6-2"></span>**dispose()**

```
Dispose a foundset from memory when foundset is no longer needed. Should be used to destroy separate foundsets 
(is an optimization for memory management).
A related foundset or a foundset which is linked to visible forms/components cannot be disposed. Returns 
whether foundset was disposed or not.
```
#### **Returns**

[Boolean](https://wiki.servoy.com/display/DOCS/Boolean) boolean foundset was disposed

#### **Supported Clients**

SmartClient,WebClient,NGClient,MobileClient

### **Sample**

```
foundset.dispose();
```
### <span id="page-6-3"></span>**duplicateFoundSet()**

Get a duplicate of the foundset. This is a full copy of the foundset (cached pks,records, relation, filters, search criteria, omitted records, selection).

#### **Returns**

[JSFoundSet](#page-0-0) foundset duplicate. **Supported Clients**

```
var dupFoundset = foundset.duplicateFoundSet();
foundset.find();
//search some fields
var count = foundset.search();
if (count == 0){
         plugins.dialogs.showWarningDialog('Alert', 'No records found','OK');
         foundset.loadRecords(dupFoundset);
}
```
### <span id="page-7-0"></span>**duplicateRecord()**

Duplicate current record, change selection to new record, place on top.

#### **Returns**

[Number](https://wiki.servoy.com/display/DOCS/Number) 0 if record was not created or the record index if it was created.

#### **Supported Clients**

#### SmartClient,WebClient,NGClient

**Sample**

```
foundset.duplicateRecord();
foundset.duplicateRecord(false); //duplicate the current record, adds at bottom
foundset.duplicateRecord(1,2); //duplicate the first record as second record
//duplicates the record (record index 3), adds on top and selects the record
foundset.duplicateRecord(3,true,true);
```
### <span id="page-7-1"></span>**duplicateRecord(onTop)**

Duplicate selected record, change selection to new record.

#### **Parameters**

[Boolean](https://wiki.servoy.com/display/DOCS/Boolean) onTop when true the new record is added as the topmost record.

#### **Returns**

[Number](https://wiki.servoy.com/display/DOCS/Number) 0 if record was not created or the record index if it was created.

#### **Supported Clients**

SmartClient,WebClient,NGClient **Sample**

```
foundset.duplicateRecord();
foundset.duplicateRecord(false); //duplicate the current record, adds at bottom
foundset.duplicateRecord(1,2); //duplicate the first record as second record
//duplicates the record (record index 3), adds on top and selects the record
foundset.duplicateRecord(3,true,true);
```
### <span id="page-7-2"></span>**duplicateRecord(onTop, changeSelection)**

Duplicate selected record.

#### **Parameters**

[Boolean](https://wiki.servoy.com/display/DOCS/Boolean) onTop when true the new record is added as the topmost record.

[Boolean](https://wiki.servoy.com/display/DOCS/Boolean) changeSelection when true the selection is changed to the duplicated record.

#### **Returns**

[Number](https://wiki.servoy.com/display/DOCS/Number) 0 if record was not created or the record index if it was created.

### **Supported Clients**

```
9 of 28
```

```
foundset.duplicateRecord();
foundset.duplicateRecord(false); //duplicate the current record, adds at bottom
foundset.duplicateRecord(1,2); //duplicate the first record as second record
//duplicates the record (record index 3), adds on top and selects the record
foundset.duplicateRecord(3,true,true);
```
#### <span id="page-8-0"></span>**duplicateRecord(index)**

Duplicate record at index in the foundset, change selection to new record, place on top.

#### **Parameters**

[Number](https://wiki.servoy.com/display/DOCS/Number) index The index of the record to duplicate; defaults to currently selected index. Ignored if first given parameter is a boolean value.

### **Returns**

[Number](https://wiki.servoy.com/display/DOCS/Number) 0 if record was not created or the record index if it was created. **Supported Clients**

SmartClient,WebClient,NGClient

#### **Sample**

```
foundset.duplicateRecord();
foundset.duplicateRecord(false); //duplicate the current record, adds at bottom
foundset.duplicateRecord(1,2); //duplicate the first record as second record
//duplicates the record (record index 3), adds on top and selects the record
foundset.duplicateRecord(3,true,true);
```
#### <span id="page-8-1"></span>**duplicateRecord(index, onTop)**

Duplicate record at index in the foundset, change selection to new record.

#### **Parameters**

[Number](https://wiki.servoy.com/display/DOCS/Number) index The index of the record to duplicate; defaults to currently selected index. Ignored if first given parameter is a boolean value. [Boolean](https://wiki.servoy.com/display/DOCS/Boolean) onTop when true the new record is added as the topmost record.

#### **Returns**

[Number](https://wiki.servoy.com/display/DOCS/Number) 0 if record was not created or the record index if it was created.

### **Supported Clients**

SmartClient,WebClient,NGClient

#### **Sample**

```
foundset.duplicateRecord();
foundset.duplicateRecord(false); //duplicate the current record, adds at bottom
foundset.duplicateRecord(1,2); //duplicate the first record as second record
//duplicates the record (record index 3), adds on top and selects the record
foundset.duplicateRecord(3,true,true);
```
#### <span id="page-8-2"></span>**duplicateRecord(index, onTop, changeSelection)**

Duplicate record at index in the foundset.

#### **Parameters**

- [Number](https://wiki.servoy.com/display/DOCS/Number) index The index of the record to duplicate; defaults to currently selected index. Ignored if first given parameter is a boolean value. [Boolean](https://wiki.servoy.com/display/DOCS/Boolean) onTop when true the new record is added as the topmost record.
- [Boolean](https://wiki.servoy.com/display/DOCS/Boolean) changeSelection when true the selection is changed to the duplicated record.

#### **Returns**

[Number](https://wiki.servoy.com/display/DOCS/Number) 0 if record was not created or the record index if it was created.

#### **Supported Clients**

```
foundset.duplicateRecord();
foundset.duplicateRecord(false); //duplicate the current record, adds at bottom
foundset.duplicateRecord(1,2); //duplicate the first record as second record
//duplicates the record (record index 3), adds on top and selects the record
foundset.duplicateRecord(3,true,true);
```
#### <span id="page-9-0"></span>**duplicateRecord(index, location)**

Duplicate record at index in the foundset, change selection to new record.

#### **Parameters**

[Number](https://wiki.servoy.com/display/DOCS/Number) index The index of the record to duplicate; defaults to currently selected index. Ignored if first given parameter is a boolean value. [Number](https://wiki.servoy.com/display/DOCS/Number) location the new record is added at specified index

#### **Returns**

[Number](https://wiki.servoy.com/display/DOCS/Number) 0 if record was not created or the record index if it was created.

### **Supported Clients**

#### SmartClient,WebClient,NGClient

#### **Sample**

```
foundset.duplicateRecord();
foundset.duplicateRecord(false); //duplicate the current record, adds at bottom
foundset.duplicateRecord(1,2); //duplicate the first record as second record
//duplicates the record (record index 3), adds on top and selects the record
foundset.duplicateRecord(3,true,true);
```
### <span id="page-9-1"></span>**duplicateRecord(index, location, changeSelection)**

Duplicate record at index in the foundset.

#### **Parameters**

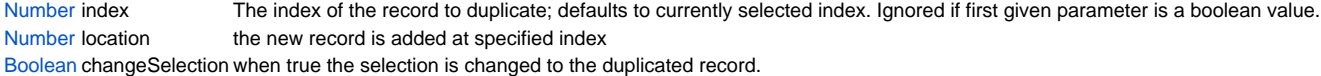

#### **Returns**

[Number](https://wiki.servoy.com/display/DOCS/Number) 0 if record was not created or the record index if it was created.

#### **Supported Clients**

SmartClient,WebClient,NGClient

#### **Sample**

```
foundset.duplicateRecord();
foundset.duplicateRecord(false); //duplicate the current record, adds at bottom
foundset.duplicateRecord(1,2); //duplicate the first record as second record
//duplicates the record (record index 3), adds on top and selects the record
foundset.duplicateRecord(3,true,true);
```
### <span id="page-9-2"></span>**find()**

Set the foundset in find mode. (Start a find request), use the "search" function to perform/exit the find. Before going into find mode, all unsaved records will be saved in the database. If this fails (due to validation failures or sql errors) or is not allowed (autosave off), the foundset will not go into find mode. Make sure the operator and the data (value) are part of the string passed to dataprovider (included inside a pair of quotation marks). Note: always make sure to check the result of the find() method. When in find mode, columns can be assigned string expressions (including operators) that are evaluated as: General:<br> $c1||c2$ (condition1 or condition2)  $c$ |format (apply format on condition like 'x|dd-MM-yyyy')<br>!c (not condition)  $(not condition)$  #c (modify condition, depends on column type)  $\uparrow$  (is null)<br> $\uparrow$  (is null)  $^{\wedge}=$  (is null or empty)<br> $\kappa$ lt:x (less than value x  $(\text{less than value x})$  $>ix$  (greater than value x)<br> $>1$ : x (less than or equals y (less than or equals value  $x$ )  $x = x$  (greater than or equals value x)<br>x...y (between values x and y, includi  $(between values x and y, including values)$  x (equals value x) Number fields:  $\frac{1}{2}$  = x (equals value x)<br> $\frac{1}{2}$  (is null or zero ^= (is null or zero) Date fields:<br>#c (equals value x, entire day) now (equals now, date and or time) // (equals today)<br>today (equals today) (equals today) Text fields: #c (case insensitive condition)<br>=  $x$  (equals a space and 'x')  $= x$  (equals a space and 'x')<br>  $\sim$  (is null or empty)  $\begin{array}{ll}\n \star = & \text{(is null or empty)} \\
 \text{%x& \text{(contains 'x')}}\n \end{array}$  $x^* \qquad \qquad \mbox{(contains 'x')}\\ x_y^* \qquad \qquad \mbox{(contains 'x')}\\$  $(x+1)(x+2)$  (contains 'x' followed by any char and 'y') \% (contains char '%')  $\setminus$  (contains char '\_') Related columns can be assigned, they will result in related searches. For example, "employees to department.location id = headoffice" finds all employees in the specified location). Searching on related aggregates is supported. For example, "orders\_to\_details.total\_amount = ' $\>1000'$ " finds all orders with total order details amount more than 1000. Arrays can be used for searching a number of values, this will result in an 'IN' condition that will be used in the search. The values are not restricted to strings but can be any type that matches the column type. For example, "record.department\_id = [1, 33, 99]"

#### **Returns**

[Boolean](https://wiki.servoy.com/display/DOCS/Boolean) true if the foundset is now in find mode, false otherwise.

#### **Supported Clients**

SmartClient,WebClient,NGClient,MobileClient

#### **Sample**

```
if (foundset.find()) //find will fail if autosave is disabled and there are unsaved records
{
         columnTextDataProvider = 'a search value'
         // for numbers you have to make sure to format it correctly so that the decimal point is in your locales 
notation (. or ,)
         columnNumberDataProvider = '>' + utils.numberFormat(anumber, '####.00');
         columnDateDataProvider = '31-12-2010|dd-MM-yyyy'
         foundset.search()
}
```
#### <span id="page-10-0"></span>**forEach(callback)**

```
Iterates over the records of a foundset taking into account inserts and deletes that may happen at the same 
time.
It will dynamically load all records in the foundset (using Servoy lazy loading mechanism). If callback 
function returns a non null value the traversal will be stopped and that value is returned.
If no value is returned all records of the foundset will be traversed. Foundset modifications( like sort, 
omit...) cannot be performed in the callback function.
If foundset is modified an exception will be thrown. This exception will also happen if a refresh happens 
because of a rollback call for records on this datasource when iterating.
When an exception is thrown from the callback function, the iteraion over the foundset will be stopped.
```
#### **Parameters**

[Funct](https://wiki.servoy.com/display/DOCS/Function) callb The callback function to be called for each loaded record in the foundset. Can receive three parameters: the record to be processed, the [ion](https://wiki.servoy.com/display/DOCS/Function) ack index of the record in the foundset, and the foundset that is traversed.

#### **Returns**

[Object](https://wiki.servoy.com/display/DOCS/Object) Object the return value of the callback

#### **Supported Clients**

SmartClient,WebClient,NGClient

#### **Sample**

```
foundset.forEach(function(record,recordIndex,foundset) {
          //handle the record here
  });
```
#### <span id="page-11-0"></span>**forEach(callback, thisObject)**

Iterates over the records of a foundset taking into account inserts and deletes that may happen at the same time.

It will dynamically load all records in the foundset (using Servoy lazy loading mechanism). If callback function returns a non null value the traversal will be stopped and that value is returned. If no value is returned all records of the foundset will be traversed. Foundset modifications( like sort, omit...) cannot be performed in the callback function. If foundset is modified an exception will be thrown. This exception will also happen if a refresh happens because of a rollback call for records on this datasource when iterating.

When an exception is thrown from the callback function, the iteraion over the foundset will be stopped.

#### **Parameters**

[Funct](https://wiki.servoy.com/display/DOCS/Function) callba The callback function to be called for each loaded record in the foundset. Can receive three parameters: the record to be processed, the [ion](https://wiki.servoy.com/display/DOCS/Function) ck index of the record in the foundset, and the foundset that is traversed.

[Obje](https://wiki.servoy.com/display/DOCS/Object) thisOb What the this object should be in the callback function (default it is the foundset)

[ct](https://wiki.servoy.com/display/DOCS/Object) **Returns**

[Object](https://wiki.servoy.com/display/DOCS/Object) Object the return value of the callback

#### **Supported Clients**

ject

SmartClient,WebClient,NGClient

#### **Sample**

```
foundset.forEach(function(record,recordIndex,foundset) {
          //handle the record here
  });
```
#### <span id="page-11-1"></span>**getCurrentSort()**

Get the current sort columns.

#### **Returns**

```
String String sort columns
```
#### **Supported Clients**

### 13 of 28

#### **Sample**

```
//reverse the current sort
//the original sort "companyName asc, companyContact desc"
//the inversed sort "companyName desc, companyContact asc"
var foundsetSort = foundset.getCurrentSort()
var sortColumns = foundsetSort.split(',')
var newFoundsetSort = ''
for(var i=0; i<sortColumns.length; i++)
{
         var currentSort = sortColumns[i]
         var sortType = currentSort.substring(currentSort.length-3)
         if(sortType.equalsIgnoreCase('asc'))
         {
                  newFoundsetSort += currentSort.replace(' asc', ' desc')
 }
         else
\left\{ \begin{array}{cc} 0 & 0 \\ 0 & 0 \end{array} \right\} newFoundsetSort += currentSort.replace(' desc', ' asc')
 }
         if(i != sortColumns.length - 1)
         {
                  newFoundsetSort += ','
 }
}
foundset.sort(newFoundsetSort)
```
#### <span id="page-12-0"></span>**getDataProviderValue(dataProviderID)**

Get a value based on a dataprovider name.

#### **Parameters**

[String](https://wiki.servoy.com/display/DOCS/String) dataProviderID data provider name

#### **Returns**

[Object](https://wiki.servoy.com/display/DOCS/Object) Object value

### **Supported Clients**

SmartClient,WebClient,NGClient

#### **Sample**

var val = foundset.getDataProviderValue('contact\_name');

#### <span id="page-12-1"></span>**getDataSource()**

Get the datasource used.

The datasource is an url that describes the data source.

#### **Returns**

[String](https://wiki.servoy.com/display/DOCS/String) String data source.

### **Supported Clients**

SmartClient,WebClient,NGClient

**Sample**

var dataSource = foundset.getDataSource();

#### <span id="page-12-2"></span>**getFoundSetFilterParams()**

Get the list of previously defined foundset filters.

For column-based table filters, a row of 5 fields per filter are returned. The "columns" of a row from this array are: tablename, dataprovider, operator, value, filtername

For query-based filters, a row of 2 fields per filter are returned. The "columns" of a row from this array are: query, filtername

#### **Returns**

[Array](https://wiki.servoy.com/display/DOCS/Array) Array of filter definitions.

SmartClient,WebClient,NGClient

### **Sample**

```
var params = foundset.getFoundSetFilterParams()
for (var i = 0; params != null && i < params.length; i++)
{
if (params[i].length() == 5) application.output('FoundSet filter on table ' + params[i][0] + ': '+ params[i][1] + ' '+params
[i][2] + ' '+params[i][3] + (params[i][4] == null ? ' [no name] ' : ' ['+params[i][4]+]')) }
if (params[i].length() == 2) application.output('FoundSet filter with query ' + params[i][0]+ ': ' + (params[i][1] == null ? 
' [no name]' : ' ['+params[i][1]+']'))
        }
}
```
### <span id="page-13-0"></span>**getFoundSetFilterParams(filterName)**

```
Get a previously defined foundset filter, using its given name.
The result is an array of:
  [ tableName, dataprovider, operator, value, name ]
```
#### **Parameters**

[String](https://wiki.servoy.com/display/DOCS/String) filterName name of the filter to retrieve.

#### **Returns**

[Array](https://wiki.servoy.com/display/DOCS/Array) Array of filter definitions. **Supported Clients**

SmartClient,WebClient,NGClient

**Sample**

```
var params = foundset.getFoundSetFilterParams()
for (var i = 0; params != null && i < params.length; i++){
         application.output('FoundSet filter on table ' + params[i][0]+ ': '+ params[i][1]+ ' '+params[i][2]+ ' 
'+params[i][3] + (params[i][4] == null ? ' [no name]' : ' ['+params[i][4]+']') )}
```
### <span id="page-13-1"></span>**getName()**

Get foundset name. If foundset is not named foundset or related foundset will return null.

#### **Returns**

[String](https://wiki.servoy.com/display/DOCS/String) name. **Supported Clients**

SmartClient,WebClient,NGClient

### **Sample**

var name = foundset.getName()

### <span id="page-13-2"></span>**getOmittedPKs()**

Returns a JSDataSet with the PKs omitted on this foundset

If no PKs have been omitted, an empty JSDataSet will be returned

### **Returns**

[JSDataSet](https://wiki.servoy.com/display/DOCS/JSDataSet) a JSDataSet

### **Supported Clients**

SmartClient,WebClient,NGClient

### **Sample**

<span id="page-13-3"></span>foundset.getOmittedPKs();

Gets the parent records when called on a related foundset. (empty array if not a related foundset) Depending on the cardinality of the relation, this method returns either 1 or more records. This can be useful when creating a new record in an empty related foundset and some data from the parent record (s) is needed.

Be aware that if datasources.xxx.getFoundset() is called multiple times on the same datasource it creates multiple foundset instances then the related foundset can have multiple references to the same parent record but in different foundsets. (different instances of the record for the same row in the database) In that case, this method will return the record from the first foundset.

#### **Returns**

[Array](https://wiki.servoy.com/display/DOCS/Array) an array of records

**Supported Clients**

SmartClient,WebClient,NGClient

**Sample**

var parents = relatedFoundset.getParentRecords();

#### <span id="page-14-0"></span>**getQuery()**

Get the query that the foundset is currently using (as a clone; modifying this QBSelect will not automatically change the foundset).

When the foundset is in find mode, the find conditions are included in the resulting query.

So the query that would be used when just calling search() (or search(true,true)) is returned.

Note that foundset filters are optionally included and table filters are not included in the query.

#### **Returns**

[QBSelect](https://wiki.servoy.com/display/DOCS/QBSelect) query.

#### **Supported Clients**

SmartClient,WebClient,NGClient

#### **Sample**

```
var q = foundset.getQuery()
q.where.add(q.columns.x.eq(100))
foundset.loadRecords(q);
```
#### <span id="page-14-1"></span>**getQuery(includeFilters)**

Get the query that the foundset is currently using (as a clone; modifying this QBSelect will not automatically change the foundset). When the foundset is in find mode, the find conditions are included in the resulting query. So the query that would be used when just calling search() (or search(true,true)) is returned. Note that foundset filters are optionally included and table filters are not included in the query.

#### **Parameters**

[Boolean](https://wiki.servoy.com/display/DOCS/Boolean) includeFilters include the foundset filters, default true.

**Returns**

[QBSelect](https://wiki.servoy.com/display/DOCS/QBSelect) query.

**Supported Clients**

SmartClient,WebClient,NGClient

**Sample**

```
var q = foundset.getQuery()
q.where.add(q.columns.x.eq(100))
foundset.loadRecords(q);
```
### <span id="page-14-2"></span>**getRecord(index)**

```
Get the record object at the given index.
Argument "index" is 1 based (so first record is 1).
```
### **Parameters**

[Number](https://wiki.servoy.com/display/DOCS/Number) index record index (1 based).

#### **Returns**

[JSRecord](https://wiki.servoy.com/display/DOCS/JSRecord) Record record.

SmartClient,WebClient,NGClient,MobileClient

#### **Sample**

var record = foundset.getRecord(index);

#### <span id="page-15-0"></span>**getRecordIndex(record)**

Get the record index. Will return -1 if the record can't be found.

#### **Parameters**

[JSRecord](https://wiki.servoy.com/display/DOCS/JSRecord) record Record

### **Returns**

[Number](https://wiki.servoy.com/display/DOCS/Number) int index.

**Supported Clients**

SmartClient,WebClient,NGClient,MobileClient

#### **Sample**

var index = foundset.getRecordIndex(record);

#### <span id="page-15-1"></span>**getRelationName()**

Gets the relation name (null if not a related foundset).

#### **Returns**

[String](https://wiki.servoy.com/display/DOCS/String) String relation name when related.

### **Supported Clients**

SmartClient,WebClient,NGClient

#### **Sample**

```
var relName = foundset.getRelationName();
```
#### <span id="page-15-2"></span>**getSelectedIndex()**

Get the current record index of the foundset.

#### **Returns**

[Number](https://wiki.servoy.com/display/DOCS/Number) int current index (1-based)

#### **Supported Clients**

SmartClient,WebClient,NGClient,MobileClient

#### **Sample**

```
//gets the current record index in the current foundset
var current = foundset.getSelectedIndex();
//sets the next record in the foundset
foundset.setSelectedIndex(current+1);
```
#### <span id="page-15-3"></span>**getSelectedIndexes()**

```
Get the indexes of the selected records.
When the founset is in multiSelect mode (see property multiSelect), a selection can consist of more than one
index.
```
#### **Returns**

[Array](https://wiki.servoy.com/display/DOCS/Array) Array current indexes (1-based) **Supported Clients**

```
// modify selection to the first selected item and the following row only
var current = foundset.getSelectedIndexes();
if (current.length > 1)
{
         var newSelection = new Array();
         newSelection[0] = current[0]; // first current selection
        newSelection[1] = current[0] + 1; // and the next row foundset.setSelectedIndexes(newSelection);
}
```
### <span id="page-16-0"></span>**getSelectedRecord()**

Get the selected record.

#### **Returns**

[JSRecord](https://wiki.servoy.com/display/DOCS/JSRecord) Record record.

### **Supported Clients**

SmartClient,WebClient,NGClient,MobileClient

#### **Sample**

var selectedRecord = foundset.getSelectedRecord();

#### <span id="page-16-1"></span>**getSelectedRecords()**

Get the selected records.

When the founset is in multiSelect mode (see property multiSelect), selection can be a more than 1 record.

#### **Returns**

[Array](https://wiki.servoy.com/display/DOCS/Array) Array current records. **Supported Clients**

SmartClient,WebClient,NGClient

#### **Sample**

```
var selectedRecords = foundset.getSelectedRecords();
```
#### <span id="page-16-2"></span>**getSize()**

```
Get the number of records in this foundset.
This is the number of records loaded, note that when looping over a foundset, size() may
increase as more records are loaded.
```
#### **Returns**

[Number](https://wiki.servoy.com/display/DOCS/Number) int current size.

#### **Supported Clients**

SmartClient,WebClient,NGClient,MobileClient

#### **Sample**

```
var nrRecords = foundset.getSize()
// to loop over foundset, recalculate size for each record
for (var i = 1; i \le f foundset.getSize(); i++){
         var rec = foundset.getRecord(i);
}
```
### <span id="page-16-3"></span>**hasConditions()**

Check wether the foundset has any conditions from a previous find action.

#### **Returns**

[Boolean](https://wiki.servoy.com/display/DOCS/Boolean) wether the foundset has find-conditions

### **Supported Clients**

```
if (foundset.hasConditions())
{
                 // foundset had find actions
}
```
#### <span id="page-17-0"></span>**invertRecords()**

Invert the foundset against all rows of the current table. All records that are not in the foundset will become the current foundset.

#### **Supported Clients**

SmartClient,WebClient,NGClient

**Sample**

```
foundset.invertRecords();
```
#### <span id="page-17-1"></span>**isInFind()**

Check if this foundset is in find mode.

#### **Returns**

[Boolean](https://wiki.servoy.com/display/DOCS/Boolean) boolean is in find mode.

#### **Supported Clients**

SmartClient,WebClient,NGClient,MobileClient

**Sample**

//Returns true when find was called on this foundset and search has not been called yet foundset.isInFind();

#### <span id="page-17-2"></span>**loadAllRecords()**

Loads all accessible records from the datasource into the foundset. Filters on the foundset are applied.

Before loading the records, all unsaved records will be saved in the database. If this fails (due to validation failures or sql errors) or is not allowed (autosave off), records will not be loaded,

#### **Returns**

[Boolean](https://wiki.servoy.com/display/DOCS/Boolean) true if records are loaded, false otherwise.

```
Supported Clients
```
SmartClient,WebClient,NGClient,MobileClient

#### **Sample**

foundset.loadAllRecords();

#### <span id="page-17-3"></span>**loadOmittedRecords()**

Loads the records that are currently omitted as a foundset.

```
Before loading the omitted records, all unsaved records will be saved in the database.
If this fails (due to validation failures or sql errors) or is not allowed (autosave off),
omitted records will not be loaded,
```
#### **Returns**

[Boolean](https://wiki.servoy.com/display/DOCS/Boolean) true if records are loaded, false otherwise.

**Supported Clients**

SmartClient,WebClient,NGClient

**Sample**

<span id="page-17-4"></span>foundset.loadOmittedRecords();

Reloads all last (related) records again, if, for example, after search in tabpanel. When in find mode, this will reload the records from before the find() call.

#### **Returns**

#### [Boolean](https://wiki.servoy.com/display/DOCS/Boolean) true if successful

**Supported Clients**

#### SmartClient,WebClient,NGClient

#### **Sample**

```
//to reload all last (related) records again, if for example when searched in tabpanel
 foundset.loadRecords();
```
#### <span id="page-18-0"></span>**loadRecords(foundset)**

Copies foundset data from another foundset.

This will alter the foundset state to the state of the foundset that is given.

If you really just want to use the given foundset on the form itself, then you need to use controller. loadRecords(foundset)

that will change the instance of the foundset that is used for this form. Not just update an existing forms foundset.

If you copy over a relation into this foundset, then this foundset will not be a related foundset, it will not automatically update its state of records are updated or added that belong to that relation. It will only be a snapshot of that related foundsets state.

Foundset filter params are copied over from the original/source foundset and are merged with the existing filters on this foundset. So if the original foundset had filters and the given foundset has filters then the resulting foundset will have all the filters of both,

If you don't want this and you really want only the state of the given foundset, use controller.loadRecords(fs) instead of foundset.loadRecords(fs)

#### **Parameters**

[JSFoundSet](#page-0-0) foundset The foundset to load records from

#### **Returns**

[Boolean](https://wiki.servoy.com/display/DOCS/Boolean) true if successful

#### **Supported Clients**

SmartClient,WebClient,NGClient

#### **Sample**

```
//Copies foundset data from another foundset
foundset.loadRecords(fs);
```
#### <span id="page-18-1"></span>**loadRecords(dataset)**

Loads a primary key dataset, will remove related sort. Tries to preserve selection based on primary key, otherwise first record is selected.

#### **Parameters**

[JSDataSet](https://wiki.servoy.com/display/DOCS/JSDataSet) dataset pkdataset

#### **Returns**

[Boolean](https://wiki.servoy.com/display/DOCS/Boolean) true if successful

#### **Supported Clients**

SmartClient,WebClient,NGClient

**Sample**

```
// loads a primary key dataset, will remove related sort!
//var dataset = databaseManager.getDataSetByQuery(...);
// dataset must match the table primary key columns (alphabetically ordered)
foundset.loadRecords(dataset);
```
### <span id="page-18-2"></span>**loadRecords(querybuilder)**

Loads records into form foundset based on a query builder object (also known as 'Form by query'). When the foundset is in find mode, the find states are discarded, the foundset will go out of find mode and the foundset will be loaded using the query. If the foundset is related, the relation-condition will be added to the query.

Tries to preserve selection based on primary key, otherwise first record is selected.

#### **Parameters**

[QBSelect](https://wiki.servoy.com/display/DOCS/QBSelect) querybuilder the query builder

#### **Returns**

[Boolean](https://wiki.servoy.com/display/DOCS/Boolean) true if successful

### **Supported Clients**

SmartClient,WebClient,NGClient

#### **Sample**

```
foundset.loadRecords(qbselect);
```
#### <span id="page-19-0"></span>**loadRecords(uuidpk)**

Loads a single record by primary key, will remove related sort.

NOTE: This function will return true if the foundset was altered/changed. It is up to the developer to check for the presence of actual data using getSize().

#### **Parameters**

[UUID](https://wiki.servoy.com/display/DOCS/UUID) uuidpk single-column pk value

**Returns**

[Boolean](https://wiki.servoy.com/display/DOCS/Boolean) true if successful

### **Supported Clients**

SmartClient,WebClient,NGClient

#### **Sample**

```
//Loads a single record by primary key, will remove related sort!
foundset.loadRecords(application.getUUID('6b5e2f5d-047e-45b3-80ee-3a32267b1f20'));
```
#### <span id="page-19-1"></span>**loadRecords(numberpk)**

Loads a single record by primary key, will remove related sort.

NOTE: This function will return true if the foundset was altered/changed. It is up to the developer to check for the presence of actual data using getSize().

#### **Parameters**

[Number](https://wiki.servoy.com/display/DOCS/Number) numberpk single-column pk value

#### **Returns**

[Boolean](https://wiki.servoy.com/display/DOCS/Boolean) true if successful

### **Supported Clients**

SmartClient,WebClient,NGClient

#### **Sample**

```
//Loads a single record by primary key, will remove related sort!
foundset.loadRecords(123);
```
### <span id="page-19-2"></span>**loadRecords(queryString)**

Loads records into form foundset based on a query (also known as 'Form by query'). The query must be a valid sql select. If the foundset is related this function is not allowed. Tries to preserve selection based on primary key, otherwise first record is selected.

see foundset.loadRecords(OBSelect).

When possible, the foundset will be loaded with the given query. This is not always possible because the foundset needs to manipulate the query when adding conditions and joins. In that case the query will be wrapped: select pk from tab where pk = (queryString) The result is the same, except for the ordering in the queryString which will be ignored.

The query will be wrapped when one of the following is true:  $\langle u1 \rangle$ <li>you have no order-by clause</li> <li>you have no from keyword</li> <li>your query is not fully qualified on the main table</li> <li>you have a group-by, having, join or union keyword</li>  $\langle$ ul>

#### **Parameters**

[String](https://wiki.servoy.com/display/DOCS/String) queryString select statement

#### **Returns**

[Boolean](https://wiki.servoy.com/display/DOCS/Boolean) true if successful

### **Supported Clients**

SmartClient,WebClient,NGClient

#### **Sample**

//loads records in to the foundset based on a query (also known as 'Form by query') foundset.loadRecords(sqlstring);

#### <span id="page-20-0"></span>**loadRecords(queryString, argumentsArray)**

Loads records into form foundset based on a query (also known as 'Form by query'). The query must be a valid sql select. If the foundset is related this function is not allowed.

Tries to preserve selection based on primary key, otherwise first record is selected.

see foundset.loadRecords(QBSelect).

When possible, the foundset will be loaded with the given query. This is not always possible because the foundset needs to manipulate the query when adding conditions and joins. In that case the query will be wrapped: select pk from tab where pk = (queryString) The result is the same, except for the ordering in the queryString which will be ignored.

The query will be wrapped when one of the following is true: <ul> <li>you have no order-by clause</li> <li>you have no from keyword</li> <li>your query is not fully qualified on the main table</li> <li>you have a group-by, having, join or union keyword</li>  $\langle$ /ul>

**Parameters**

```
String queryString select statement
Array argumentsArray arguments to query
```
**Returns**

[Boolean](https://wiki.servoy.com/display/DOCS/Boolean) true if successful

#### **Supported Clients**

SmartClient,WebClient,NGClient

**Sample**

//loads records in to the foundset based on a query (also known as 'Form by query') foundset.loadRecords(sqlstring,parameters);

#### <span id="page-20-1"></span>**newRecord()**

Create a new record on top of the foundset and change selection to it. Returns -1 if the record can't be made.

#### **Returns**

[Number](https://wiki.servoy.com/display/DOCS/Number) int index of new record.

SmartClient,WebClient,NGClient,MobileClient

### **Sample**

```
// foreign key data is only filled in for equals (=) relation items
var idx = foundset.newRecord(false); // add as last record
// foundset.newRecord(); // adds as first record
// foundset.newRecord(2); //adds as second record
if (idx >= 0) // returned index is -1 in case of failure
{
         foundset.some_column = "some text";
         application.output("added on position " + idx);
         // when adding at the end of the foundset, the returned index
         // corresponds with the size of the foundset
}
```
### <span id="page-21-0"></span>**newRecord(onTop)**

Create a new record in the foundset and change selection to it. Returns -1 if the record can't be made.

#### **Parameters**

[Boolean](https://wiki.servoy.com/display/DOCS/Boolean) onTop when true the new record is added as the topmost record.

#### **Returns**

[Number](https://wiki.servoy.com/display/DOCS/Number) int index of new record.

### **Supported Clients**

SmartClient,WebClient,NGClient **Sample**

```
// foreign key data is only filled in for equals (=) relation items
var idx = foundset.newRecord(false); // add as last record
// foundset.newRecord(); // adds as first record
// foundset.newRecord(2); //adds as second record
if (idx >= 0) // returned index is -1 in case of failure
{
         foundset.some_column = "some text";
       application.output("added on position " + idx);
         // when adding at the end of the foundset, the returned index
         // corresponds with the size of the foundset
}
```
### <span id="page-21-1"></span>**newRecord(onTop, changeSelection)**

Create a new record in the foundset. Returns -1 if the record can't be made.

#### **Parameters**

**[Boole](https://wiki.servoy.com/display/DOCS/Boolean) on Top** [an](https://wiki.servoy.com/display/DOCS/Boolean) when true the new record is added as the topmost record; when false the record is added to the end, if all records are loaded, otherwise it will be added to the top

[Boole](https://wiki.servoy.com/display/DOCS/Boolean) changeSelec when true the selection is changed to the new record. tion

### [an](https://wiki.servoy.com/display/DOCS/Boolean)

**Returns**

[Number](https://wiki.servoy.com/display/DOCS/Number) int index of new record.

### **Supported Clients**

```
// foreign key data is only filled in for equals (=) relation items
var idx = foundset.newRecord(false); // add as last record
// foundset.newRecord(); // adds as first record
// foundset.newRecord(2); //adds as second record
if (idx >= 0) // returned index is -1 in case of failure
{
         foundset.some_column = "some text";
         application.output("added on position " + idx);
         // when adding at the end of the foundset, the returned index
         // corresponds with the size of the foundset
}
```
#### <span id="page-22-0"></span>**newRecord(index)**

Create a new record in the foundset and change selection to it. Returns -1 if the record can't be made.

#### **Parameters**

[Number](https://wiki.servoy.com/display/DOCS/Number) index the new record is added at specified index.

**Returns**

[Number](https://wiki.servoy.com/display/DOCS/Number) int index of new record.

**Supported Clients**

SmartClient,WebClient,NGClient

### **Sample**

```
// foreign key data is only filled in for equals (=) relation items
var idx = foundset.newRecord(false); // add as last record
// foundset.newRecord(); // adds as first record
// foundset.newRecord(2); //adds as second record
if (idx >= 0) // returned index is -1 in case of failure
{
         foundset.some_column = "some text";
         application.output("added on position " + idx);
         // when adding at the end of the foundset, the returned index
         // corresponds with the size of the foundset
}
```
#### <span id="page-22-1"></span>**newRecord(index, changeSelection)**

Create a new record in the foundset. Returns -1 if the record can't be made.

#### **Parameters**

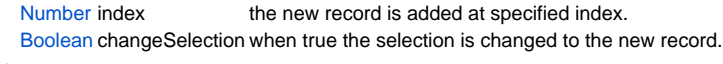

#### **Returns**

[Number](https://wiki.servoy.com/display/DOCS/Number) int index of new record.

#### **Supported Clients**

SmartClient,WebClient,NGClient,MobileClient

#### **Sample**

```
// foreign key data is only filled in for equals (=) relation items
var idx = foundset.newRecord(false); // add as last record
// foundset.newRecord(); // adds as first record
// foundset.newRecord(2); //adds as second record
if (idx >= 0) // returned index is -1 in case of failure
{
         foundset.some_column = "some text";
         application.output("added on position " + idx);
         // when adding at the end of the foundset, the returned index
         // corresponds with the size of the foundset
}
```
Omit selected record(s) (add it to omit records list), to be shown with loadOmittedRecords. T his operation returns false only when foundset is in bad state (table not accessible or not having a valid selected record)

or the record is in an edit state and can't be saved (autosave is false).

Note: The omitted records list is discarded when these functions are executed: loadAllRecords, loadRecords (dataset), loadRecords(sqlstring), invertRecords()

#### **Returns**

[Boolean](https://wiki.servoy.com/display/DOCS/Boolean) boolean true if all selected record(s) could be omitted.

### **Supported Clients**

SmartClient,WebClient,NGClient

#### **Sample**

var success = foundset.omitRecord();

#### <span id="page-23-0"></span>**omitRecord(index)**

Omit record under the given index (add it to omit records list), to be shown with loadOmittedRecords. If index is null it behaves just like omitRecord(). This operation returns false when index is invalid (should be between 1 and foundset size) or foundset is in bad state (its table not accessible) or the record is in an edit state and can't be saved (autosave is false). Any retrievable record can be

ommitted.

Note: The omitted records list is discarded when these functions are executed: loadAllRecords, loadRecords (dataset), loadRecords(sqlstring), invertRecords()

#### **Parameters**

[Number](https://wiki.servoy.com/display/DOCS/Number) index The index of the record to omit, starting with 1 .

**Returns**

[Boolean](https://wiki.servoy.com/display/DOCS/Boolean) boolean true if all records could be omitted.

#### **Supported Clients**

SmartClient,WebClient,NGClient

#### **Sample**

```
var success = foundset.omitRecord();
```
#### <span id="page-23-1"></span>**reloadWithFilters()**

Reloads all last records again with the filters applied.

#### **Supported Clients**

SmartClient,WebClient,NGClient

#### **Sample**

foundset.reloadWithFilters();

#### <span id="page-23-2"></span>**relookup()**

Perform a relookup for the currently selected records Lookups are defined in the dataprovider (columns) auto-enter setting and are normally performed over a relation upon record creation.

#### **Supported Clients**

SmartClient,WebClient,NGClient

#### **Sample**

```
foundset.relookup(1);
```
#### <span id="page-23-3"></span>**relookup(index)**

```
Perform a relookup for the record under the given index
Lookups are defined in the dataprovider (columns) auto-enter setting and are normally performed over a relation 
upon record creation.
```
#### **Parameters**

[Number](https://wiki.servoy.com/display/DOCS/Number) index record index (1-based)

SmartClient,WebClient,NGClient

#### **Sample**

foundset.relookup(1);

#### <span id="page-24-0"></span>**removeFoundSetFilterParam(name)**

Remove a named foundset filter.

```
Use clear(), reloadWithFilters(), loadRecords() or loadAllRecords() to make the filter effective.
```
#### **Parameters**

[String](https://wiki.servoy.com/display/DOCS/String) name String filter name.

#### **Returns**

[Boolean](https://wiki.servoy.com/display/DOCS/Boolean) true if removing the filter succeeded, false otherwise. **Supported Clients**

SmartClient,WebClient,NGClient

#### **Sample**

```
var success = foundset.removeFoundSetFilterParam('custFilter');// removes all filters with this name
foundset.loadAllRecords();//to make param(s) effective
```
#### <span id="page-24-1"></span>**search()**

Start the database search and use the results, returns the number of records, make sure you did "find" function first.

Clear results from previous searches.

Note: Omitted records are automatically excluded when performing a search - meaning that the foundset result by default will not include omitted records.

#### **Returns**

[Number](https://wiki.servoy.com/display/DOCS/Number) the recordCount

#### **Supported Clients**

SmartClient,WebClient,NGClient,MobileClient

### **Sample**

```
var recordCount = foundset.search();
//var recordCount = foundset.search(false,false); //to extend foundset
```
#### <span id="page-24-2"></span>**search(clearLastResults)**

Start the database search and use the results, returns the number of records, make sure you did "find" function first.

Reduce results from previous searches.

Note: Omitted records are automatically excluded when performing a search - meaning that the foundset result by default will not include omitted records.

#### **Parameters**

[Boolean](https://wiki.servoy.com/display/DOCS/Boolean) clearLastResults boolean, clear previous search, default true

#### **Returns**

[Number](https://wiki.servoy.com/display/DOCS/Number) the recordCount

#### **Supported Clients**

SmartClient,WebClient,NGClient

#### **Sample**

```
var recordCount = foundset.search();
//var recordCount = foundset.search(false,false); //to extend foundset
```
<span id="page-24-3"></span>**search(clearLastResults, reduceSearch)**

Start the database search and use the results, returns the number of records, make sure you did "find" function first.

Note: Omitted records are automatically excluded when performing a search - meaning that the foundset result by default will not include omitted records.

#### **Parameters**

[Boolean](https://wiki.servoy.com/display/DOCS/Boolean) clearLastResults boolean, clear previous search, default true

[Boolean](https://wiki.servoy.com/display/DOCS/Boolean) reduceSearch boolean, reduce (true) or extend (false) previous search results, default true

**Returns**

[Number](https://wiki.servoy.com/display/DOCS/Number) the recordCount

#### **Supported Clients**

SmartClient,WebClient,NGClient

**Sample**

var recordCount = foundset.search(); //var recordCount = foundset.search(false,false); //to extend foundset

#### <span id="page-25-0"></span>**selectRecord(pkid1, pkid2, pkidn)**

Select the record based on pk data. Note that if the foundset has not loaded the record with the pk, selectrecord will fail.

In case of a table with a composite key, the pk sequence must match the alphabetical

ordering of the pk column names.

#### **Parameters**

[Object](https://wiki.servoy.com/display/DOCS/Object) pkid1 primary key

[Object](https://wiki.servoy.com/display/DOCS/Object) pkid2 second primary key (in case of composite primary key) [Object](https://wiki.servoy.com/display/DOCS/Object) pkidn nth primary key

#### **Returns**

[Boolean](https://wiki.servoy.com/display/DOCS/Boolean) true if succeeded.

#### **Supported Clients**

SmartClient,WebClient,NGClient

#### **Sample**

foundset.selectRecord(pkid1,pkid2,pkidn);//pks must be alphabetically set! It is also possible to use an array as parameter.

#### <span id="page-25-1"></span>**setDataProviderValue(dataProviderID, value)**

Set a value based on a dataprovider name.

#### **Parameters**

[String](https://wiki.servoy.com/display/DOCS/String) dataProviderID data provider name [Object](https://wiki.servoy.com/display/DOCS/Object) value value to set

#### **Supported Clients**

SmartClient,WebClient,NGClient

### **Sample**

foundset.setDataProviderValue('contact\_name','mycompany');

#### <span id="page-25-2"></span>**setSelectedIndex(index)**

Set the current record index.

#### **Parameters**

[Number](https://wiki.servoy.com/display/DOCS/Number) index index to set (1-based)

#### **Supported Clients**

SmartClient,WebClient,NGClient,MobileClient

```
//gets the current record index in the current foundset
var current = foundset.getSelectedIndex();
//sets the next record in the foundset
foundset.setSelectedIndex(current+1);
```
#### <span id="page-26-0"></span>**setSelectedIndexes(indexes)**

Set the selected records indexes.

#### **Parameters**

[Array](https://wiki.servoy.com/display/DOCS/Array) indexes An array with indexes to set. **Supported Clients**

SmartClient,WebClient,NGClient

**Sample**

```
// modify selection to the first selected item and the following row only
var current = foundset.getSelectedIndexes();
if (current.length > 1)
{
         var newSelection = new Array();
         newSelection[0] = current[0]; // first current selection
        newSelection[1] = current[0] + 1; // and the next row
         foundset.setSelectedIndexes(newSelection);
}
```
#### <span id="page-26-1"></span>**sort(sortString)**

```
Sorts the foundset based on the given sort string.
Tries to preserve selection based on primary key. If first record is selected or cannot select old record it 
will select first record after sort.
TIP: You can use the Copy button in the developer Select Sorting Fields dialog to get the needed syntax string 
for the desired sort fields/order.
```
#### **Parameters**

[String](https://wiki.servoy.com/display/DOCS/String) sortString the specified columns (and sort order) **Supported Clients**

SmartClient,WebClient,NGClient

**Sample**

```
foundset.sort('columnA desc,columnB asc');
```
#### <span id="page-26-2"></span>**sort(sortString, defer)**

Sorts the foundset based on the given sort string. Tries to preserve selection based on primary key. If first record is selected or cannot select old record it will select first record after sort. TIP: You can use the Copy button in the developer Select Sorting Fields dialog to get the needed syntax string for the desired sort fields/order.

#### **Parameters**

[String](https://wiki.servoy.com/display/DOCS/String) sortStri the specified columns (and sort order)

ng

[Boole](https://wiki.servoy.com/display/DOCS/Boolean) defer [an](https://wiki.servoy.com/display/DOCS/Boolean) when true, the "sortString" will be just stored, without performing a query on the database (the actual sorting will be deferred until the next data loading action).

#### **Supported Clients**

SmartClient,WebClient,NGClient

#### **Sample**

```
foundset.sort('columnA desc,columnB asc');
```
<span id="page-26-3"></span>**sort(recordComparisonFunction)**

Sorts the foundset based on the given record comparator function. Tries to preserve selection based on primary key. If first record is selected or cannot select old record it will select first record after sort. The comparator function is called to compare two records, that are passed as arguments, and it will return -1/0/1 if the first record is less/equal/greater then the second record.

The function based sorting does not work with printing. It is just a temporary in-memory sort.

NOTE: starting with 7.2 release this function doesn't save the data anymore

#### **Parameters**

[Function](https://wiki.servoy.com/display/DOCS/Function) recordComparisonFunction record comparator function

### **Supported Clients**

SmartClient,WebClient,NGClient,MobileClient

#### **Sample**

```
foundset.sort(mySortFunction);
function mySortFunction(r1, r2)
{
        var o = 0;
         if(r1.id < r2.id)
         {
                o = -1; }
         else if(r1.id > r2.id)
         {
                o = 1; }
         return o;
}
```
#### <span id="page-27-0"></span>**unrelate()**

Create a new unrelated foundset that is a copy of the current foundset. If the current foundset is not related, no copy will made.

#### **Returns**

[JSFoundSet](#page-0-0) FoundSet unrelated foundset.

### **Supported Clients**

SmartClient,WebClient,NGClient

#### **Sample**

foundset.unrelate();